## **Introduction to Medical Informatics**

Introduction to Python

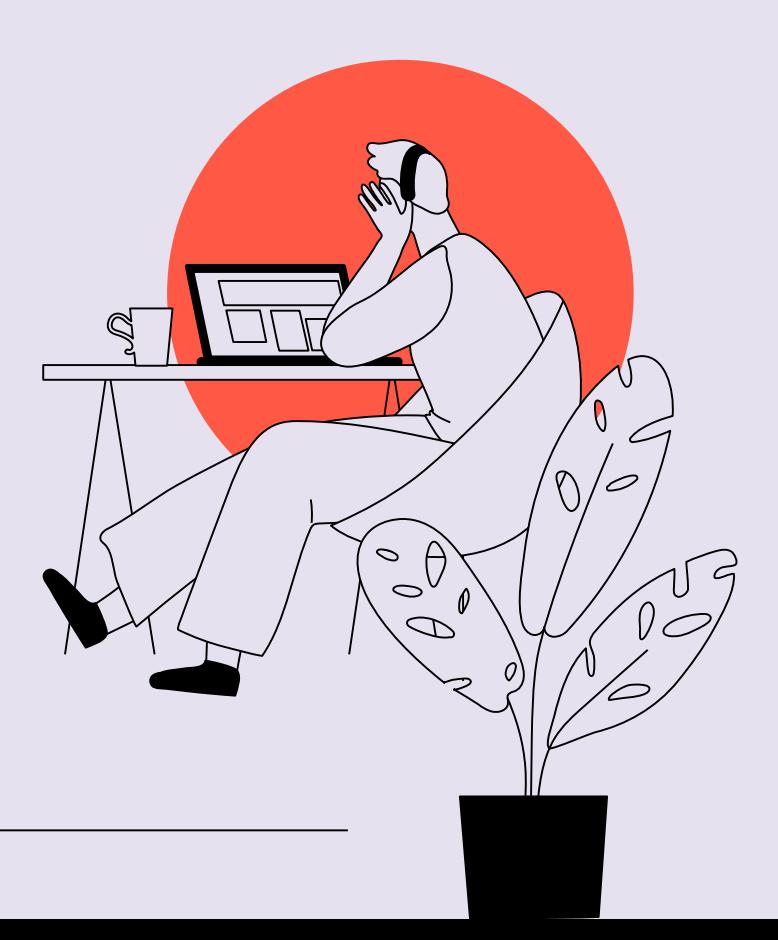

### **Contents of Lecture**

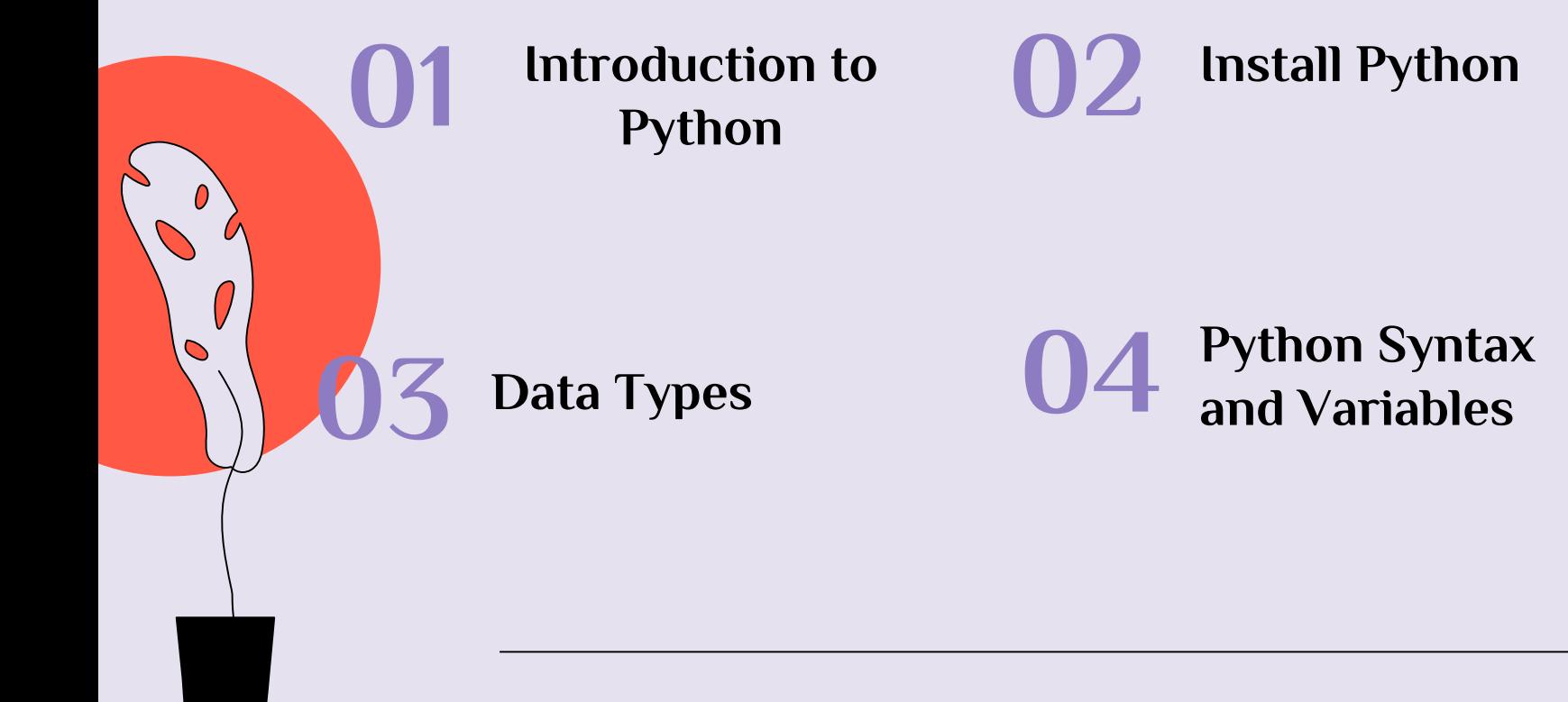

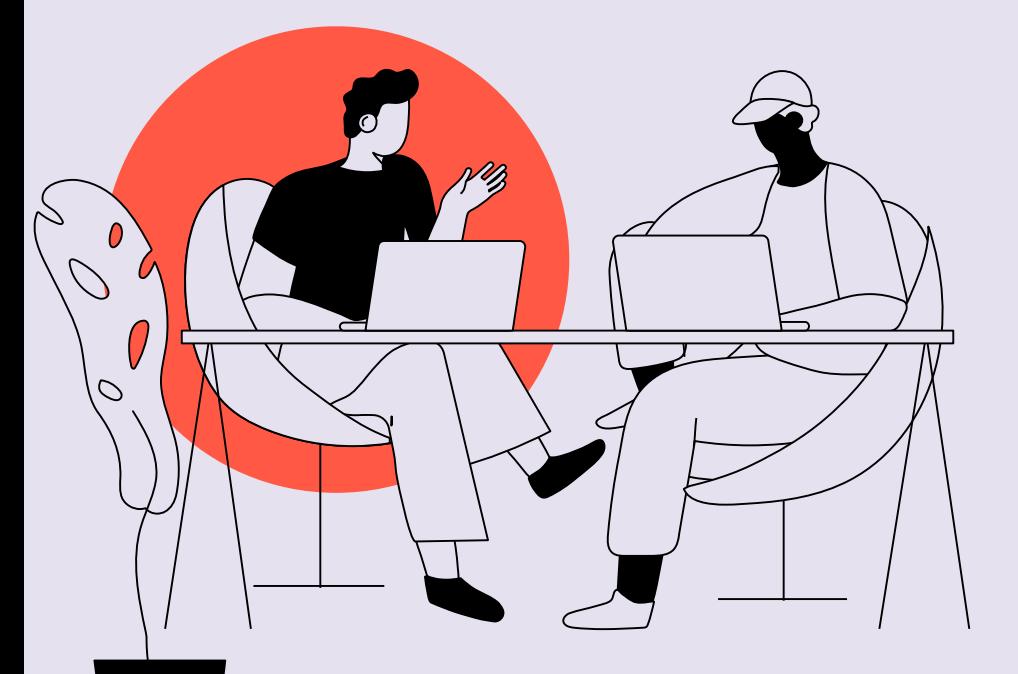

## **Introduction to Python 01**

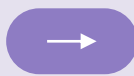

- A high-level programming language
- Open source
- Dynamic typed
- Easy to learn, yet powerful
- Support OOP
- Most popular for Data Analytics

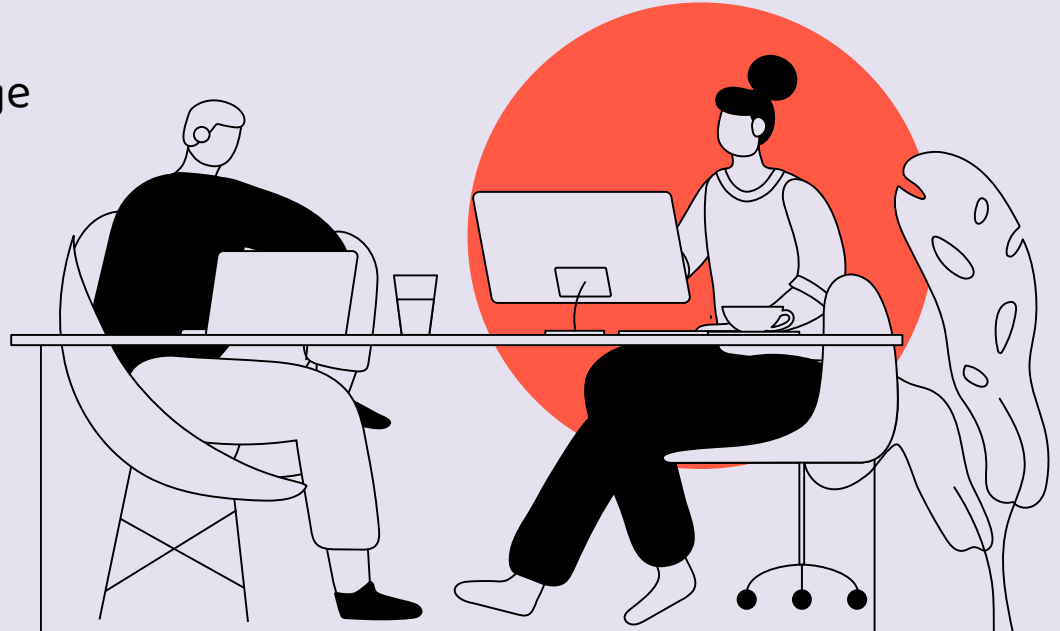

### **Where Python is used?**

03. *Desktop Apps* 04. *Testing*

05. *Web Apps* 06. *Hacking*

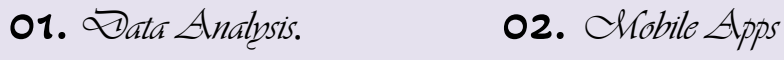

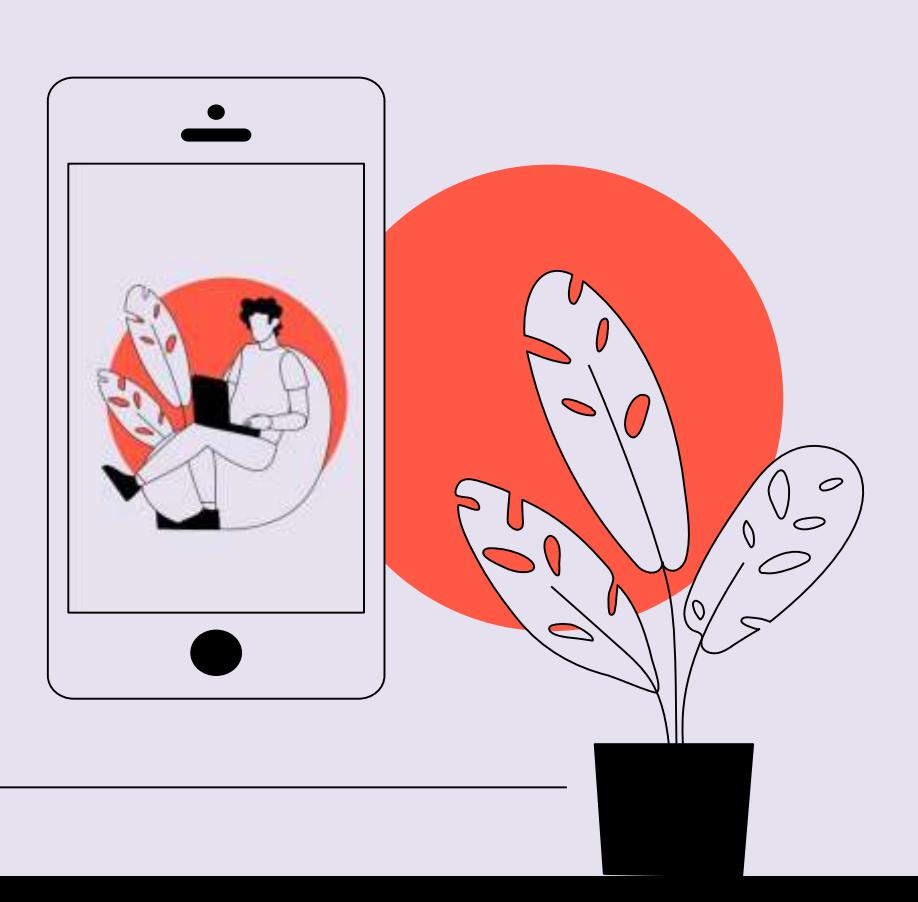

# **02**

## **Install Python**

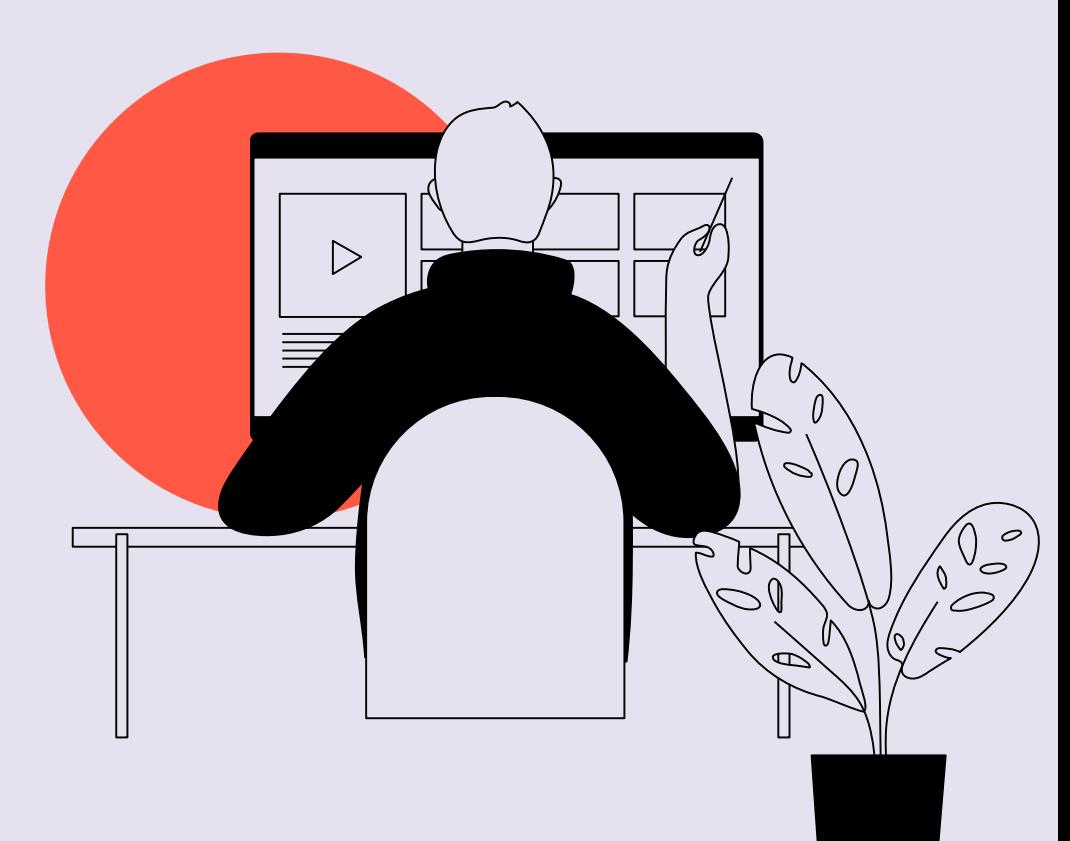

### **Desktop software**

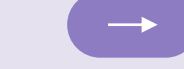

To Write and Execute any code in Python we use visual studio code

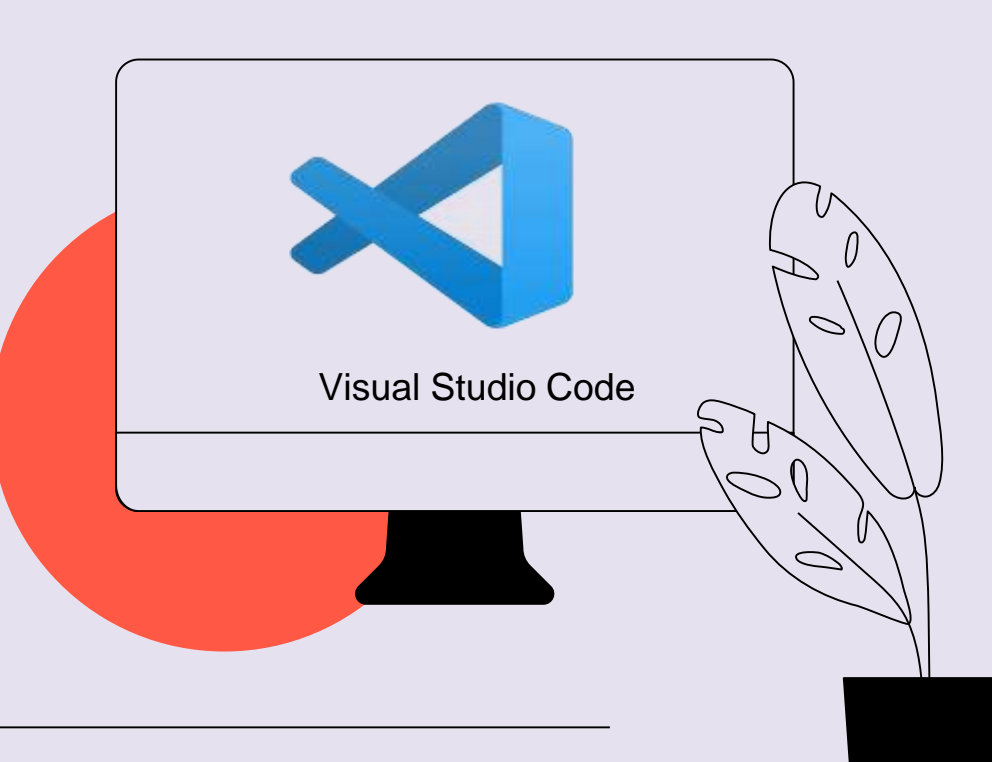

NOTE: Every one MUST install this program

## **Data Types**

**03**

### **Common Data Types**

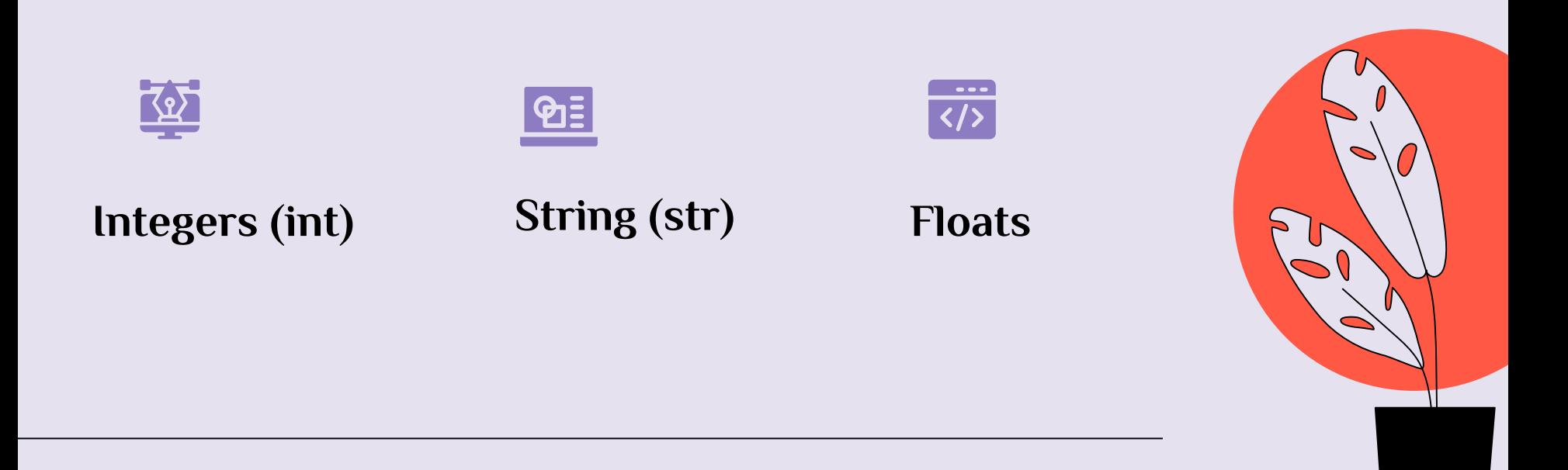

• **Integers** 

Default for numbers

For example:  $x = 8$ 

• **String (str)**

Used for words

Can use "" or ' ' For example:  $x = "$  Hello" or 'Hello'

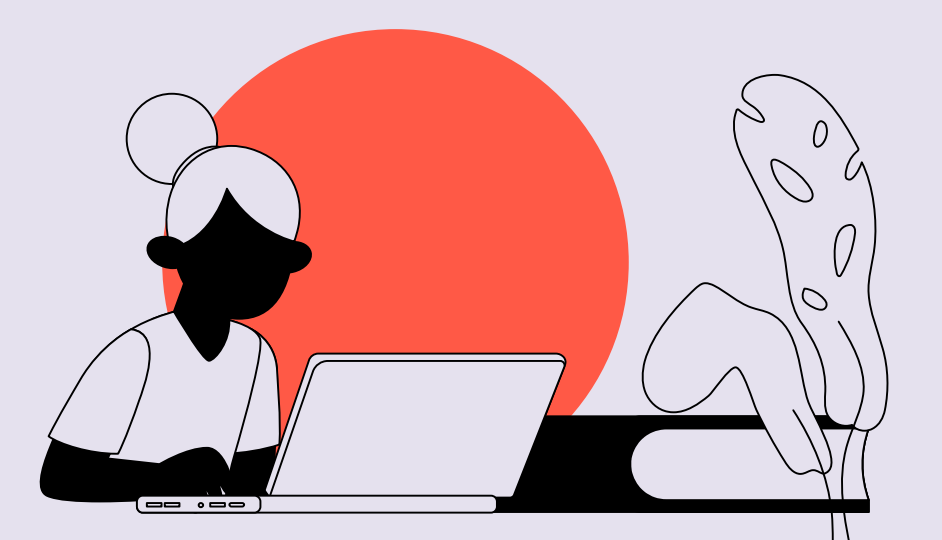

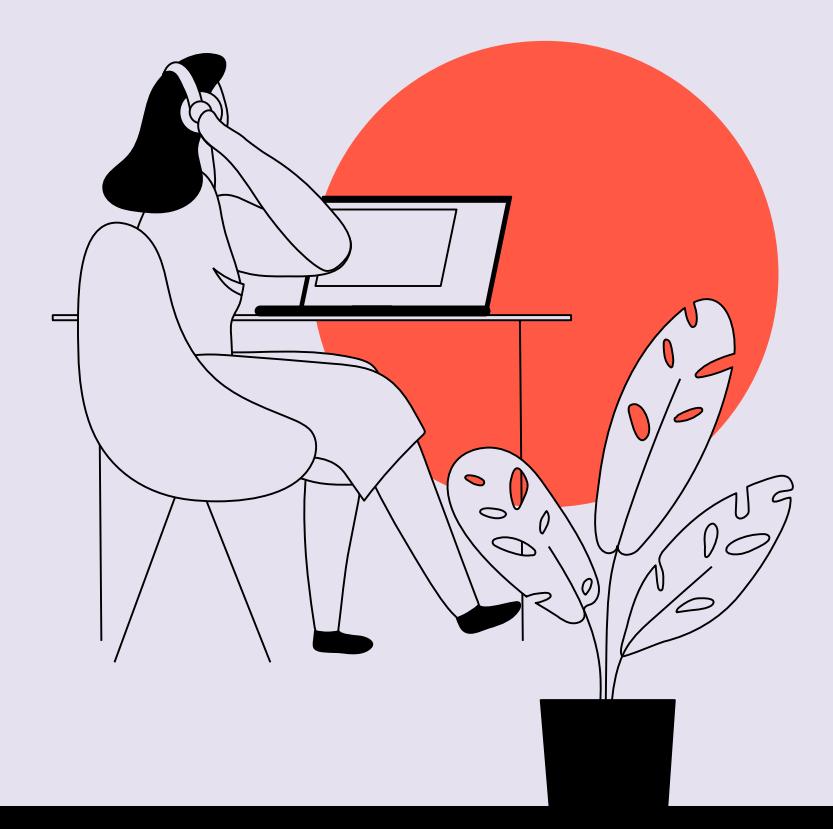

#### • **Float**

used for numbers with decimal

For example:  $x = 8.4$ 

### • **List**

used for collection of data

For example:  $x = [8, "World", 10.5]$ 

## **Python Syntax and Variables**

**04**

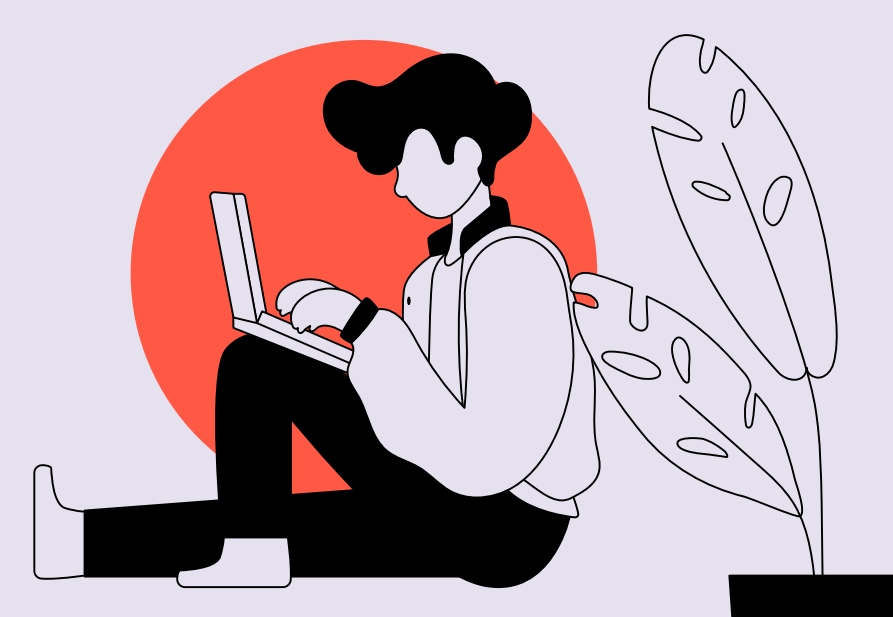

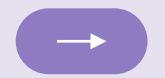

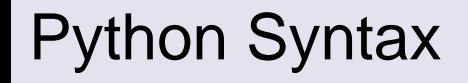

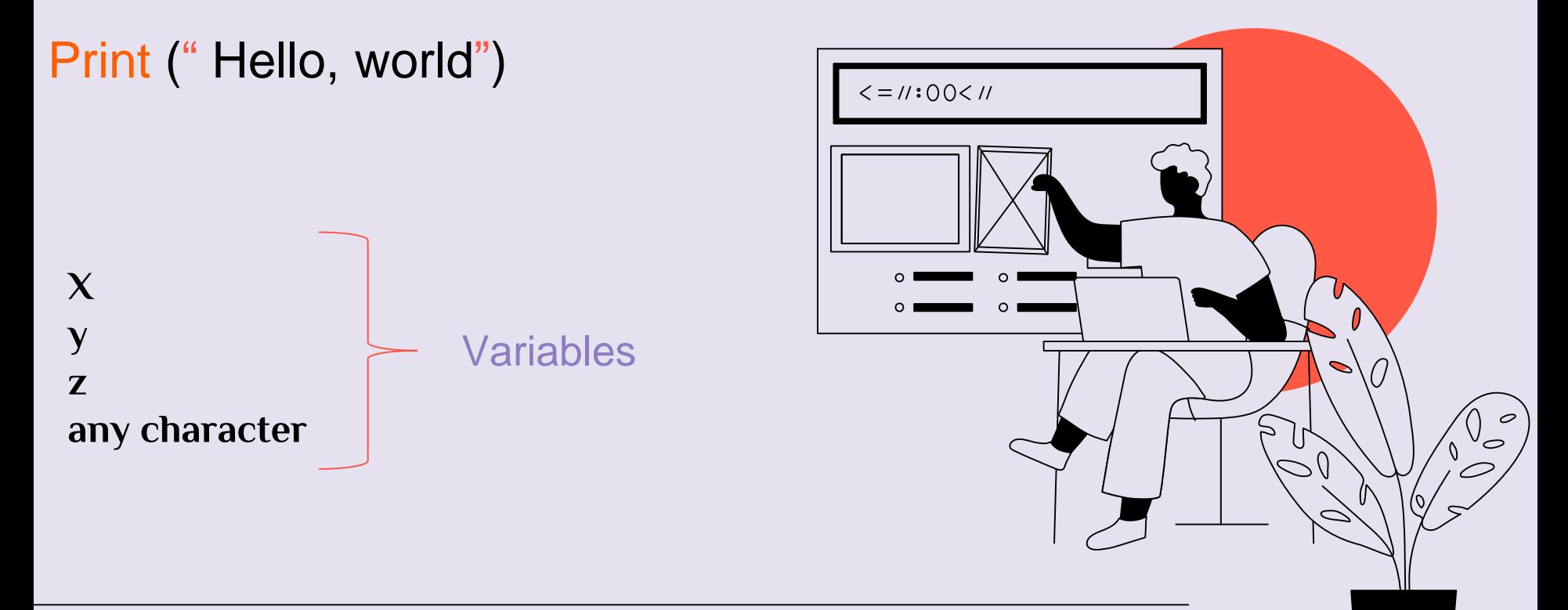

•  $x = 5$ y ="John" print(x) print(y)

**Out** 

5 John

•  $x = 9$ x ="Ronald" print(x)

**Out** 

Ronald

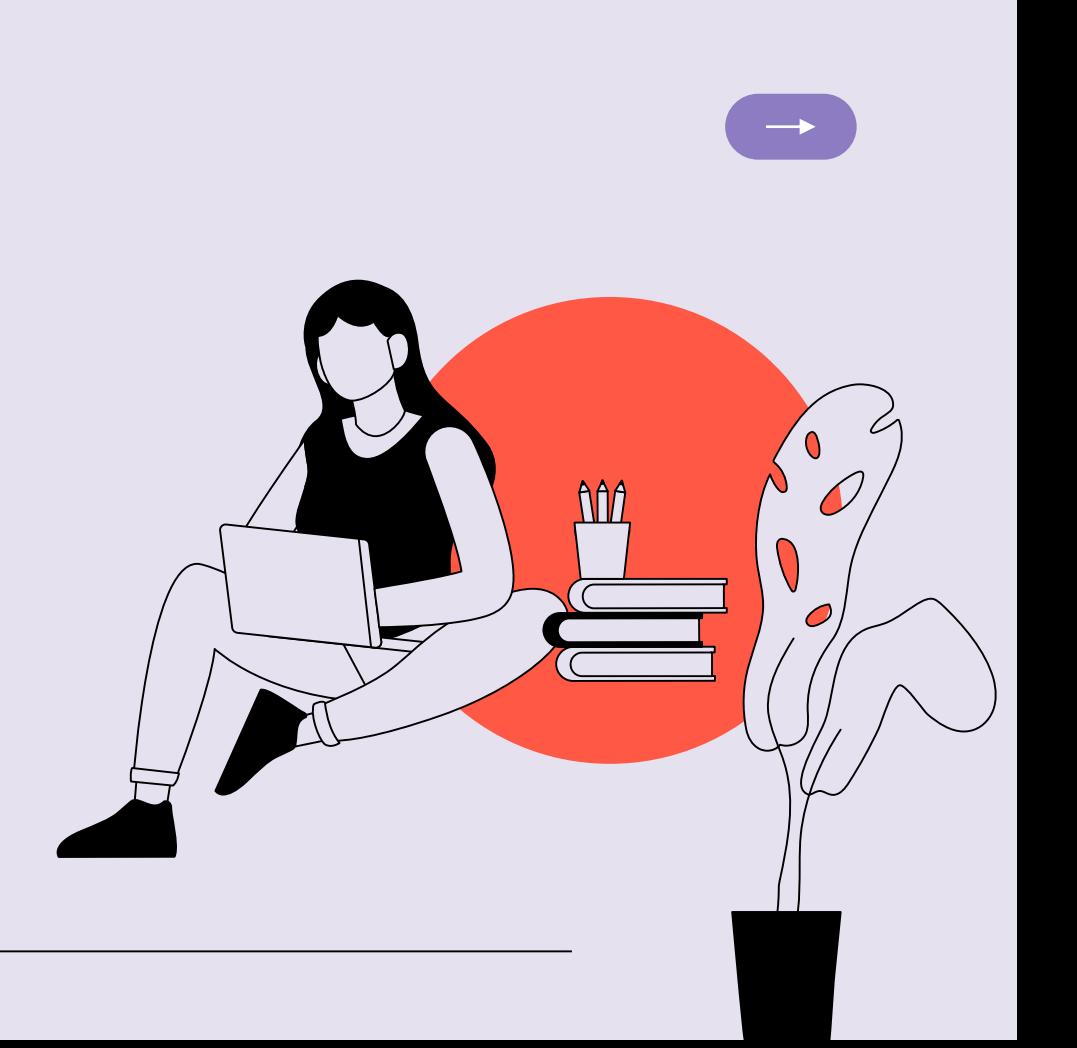

 $x = 9.2$  $y = "ali"$ print(type(x)) print(type(y))

**Out** 

float

str

```
• a = 4A = "Sally"print(y)
print(y)
```
**Out** 

4

sally

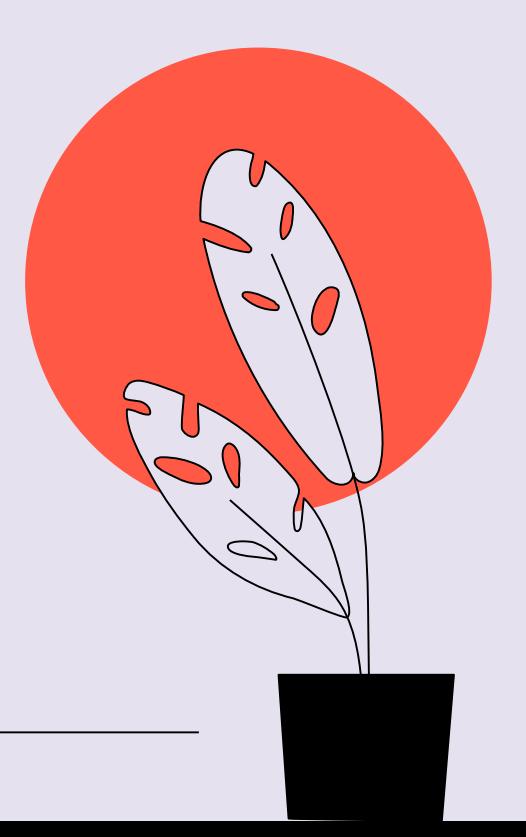

```
x, y, z = "Orange", "Banana", "Cherry"
print(x)
print(y)
print(z)
Out
orange
Banana
Cherry
x = y = z = "Orange"print(x)
print(y)
print(z) Out
                   orange
                   orange
                   orange
```
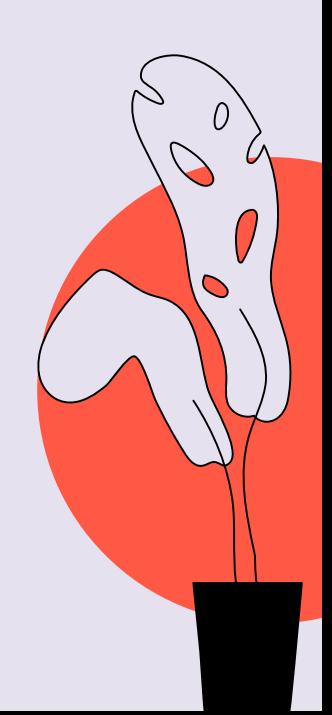

```
fruits = ["apple", "banana", "cherry"]
x, y, z = fruits
print(x)
print(y)
print(z)
```
#### **Out**

apple

banana

**Cherry** 

 $x = "Python is awesome"$ print(x)

#### **Out**

Python is awesome

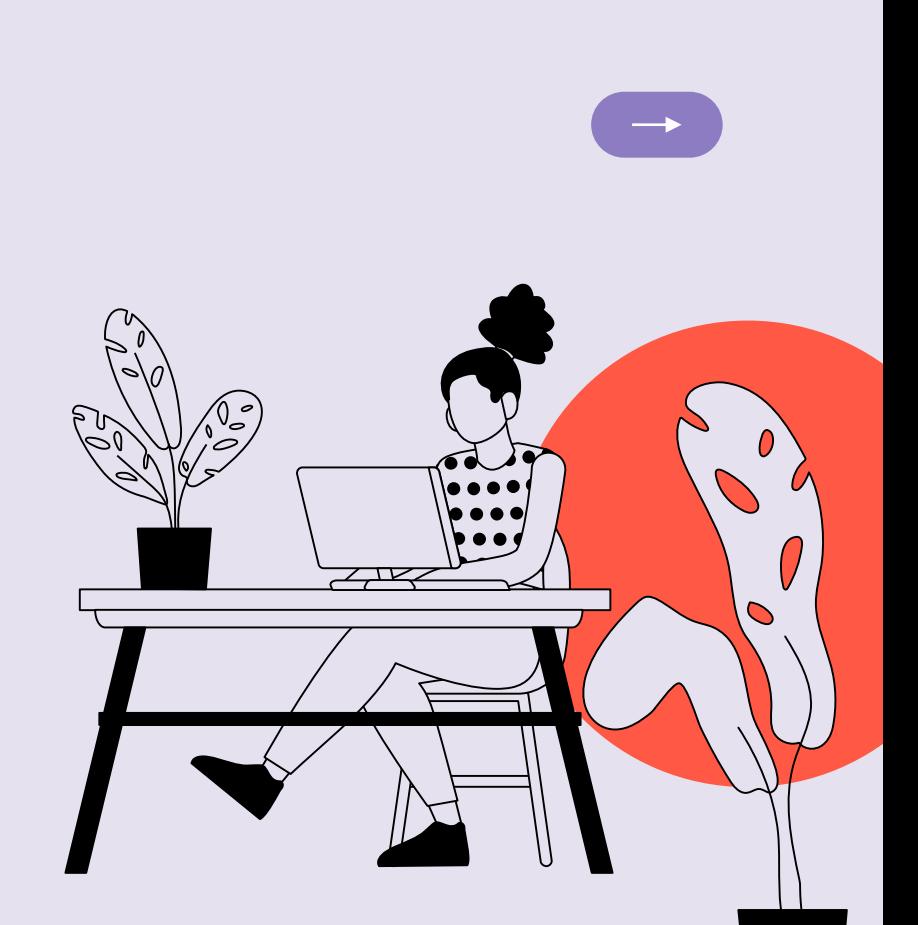

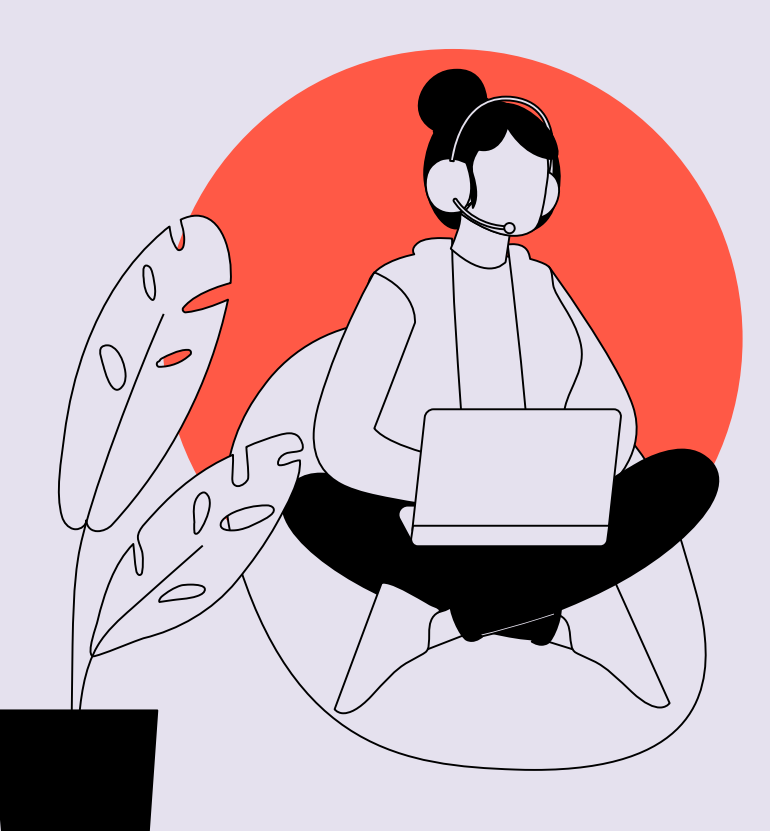

x = "Python"  $y = "is"$ z = "awesome" print(x, y, z)

#### Out

Python is awesome

# **Thanks!**

Do you have any questions?

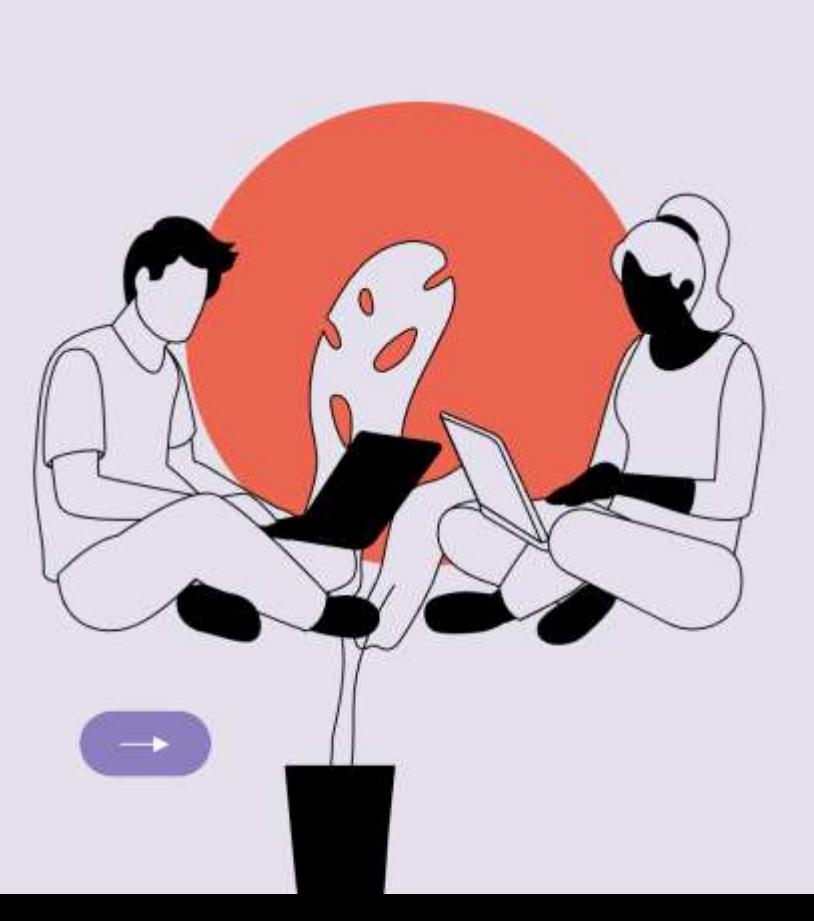